| 61A Lecture 35 |  |  |
|----------------|--|--|
|                |  |  |
| 61A Lecture 35 |  |  |
|                |  |  |

Integer Examples (continued)

|     | ery I |        |       |      |       |     |      |      |      |      |     |      |      |       |     |       |       |      |    |
|-----|-------|--------|-------|------|-------|-----|------|------|------|------|-----|------|------|-------|-----|-------|-------|------|----|
| Гhe | math  | nemati | .cian | G. H | I. Ha | rdy | once | rema | rked | to   | the | math | emat | iciar | Sri | nivas | a Rai | manu | an |
|     |       |        |       |      |       |     |      |      |      |      |     |      |      |       |     |       |       |      |    |
|     |       |        |       |      |       |     |      |      |      | (Dem | 10) |      |      |       |     |       |       |      |    |

Announcements

|             | Aggregate Functions                                                                                                    |
|-------------|----------------------------------------------------------------------------------------------------|
|             | So far, all SQL expressions have referred to the values in a single row at a time<br>[expression] as [name], [expression] as [name],                                                                                                    |
|             | [texpression] as [name], [texpression] as [name],                                                                                                    |
|             | select [columns] from [table] where [expression] order by [expression];                                                                                                    |
| Aggregation | An aggregate function in the [columns] clause computes a value from a group of rows                                                                                                    |
|             |                                                                                                    |
|             | create table animals as animals:                                                                                                    |
|             | select "dog" as kind, 4 as legs, 20 as weight union kind leas weight                                                                                                    |
|             | select "dog" as kind, 4 as legs, 20 as weight union<br>select "cat" 4 10 union<br>select "forrer" 4 10 union                                                                                                    |
|             | select "dog" as kind, 4 as legs, 20 as weight union<br>select "cat" , 4 , 10 union<br>select "ferret" , 4 , 10 union<br>select "parcet" 2 6 union cat 4 10                                                                                                    |
|             | select "dog" as kind, 4 as legs, 20 as weight union<br>select "cat" 4 10 union<br>select "ferret" 4 10 union dog 4 20                                                                                                    |
|             | select "dog" as kind, 4 as legs, 20 as weight union<br>select "cat" , 4 , 10 union<br>select "ferret" , 4 , 10 union<br>select "perguin" , 2 , 6 union<br>select "perguin" , 2 , 10 union<br>select "t-rex" , 2 , 12000; parrot 2 6                                                                                                    |
|             | select "gat" & kind, 4 as legs, 20 as weight union<br>select "gat" 4 , 10 union<br>select "ferret" 4 , 10 union<br>select "perguin" 2 , 6 union<br>select "t", 12000; perguin 2 10                                                                                                    |
|             | kind legs weight   select "dog" as kind, 4 as legs, 20 as weight union dog 4 20   select "cart" , 4 , 10 union dog 4 20   select "perret" , 2 , 6 union cat 4 10   select "perguin" , 2 , 10 union select the perguin / 2 2 6   select "t-rex" , 2 , 12000; parrot 2 6 perguin 2 10   select max(legs) from animals; max(legs) track 2 100 |
|             | select "dog" as kind, 4 as legs, 20 as weight minn<br>select "gerret", 4 , 10 union<br>select "perguin", 2 , 6 union<br>select "tr-rex", 2 , 12000;<br>select "tr-rex", 2 , 12000;                                                                                                    |

| hat are i                            |                                   | ated.  | . Ir  | n the ca | ase of max |            | to supply the<br>row is that |             |        |
|--------------------------------------|-----------------------------------|--------|-------|----------|------------|------------|------------------------------|-------------|--------|
| select                               | max(weigh                         | nt), k | kind  | from ar  | imals;     | select ma  | ×(legs), kind                | i from anim | als;   |
| select                               | min(kind)                         | , kir  | nd fr | rom anim | nals;      | select ave | g(weight), ki                | nd from an  | imals; |
|                                      |                                   |        |       |          | (          | Demo)      |                              |             |        |
| reate ta                             | ble anima                         | ls as  |       |          |            |            | animals:                     |             |        |
|                                      |                                   |        |       |          | 20 as weig |            | kind                         | legs        | weight |
|                                      |                                   |        | 4     |          | 10         | union      | dog                          | 4           | 20     |
| select                               |                                   |        |       |          |            |            |                              |             |        |
| select<br>select                     | "ferret"                          | ;      | 4     | ,        | 10         | union      | cat                          | 4           | 10     |
| select<br>select                     | "ferret"                          | ;      | 4     | ,        | 6          | union      |                              | 4           | 10     |
| select<br>select<br>select<br>select |                                   | ,      | 4     | ,        | 6<br>10    |            | cat                          |             |        |
| select<br>select<br>select<br>select | "ferret"<br>"parrot"<br>"penguin" | ,      | 4     | ,        | 6          | union      | cat<br>ferret                | 4           | 10     |

| Groups |  |
|--------|--|
|        |  |

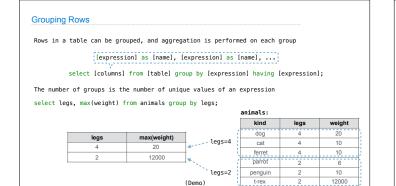

| Selecting Groups | -  |        | _     |     |    |
|------------------|----|--------|-------|-----|----|
|                  | Se | lectin | na (- | rou | ne |
|                  |    |        |       |     |    |

Rows in a table can be grouped, and aggregation is performed on each group

## [expression] as [name], [expression] as [name], ...

select [columns] from [table] group by [expression] having [expression];

A having clause filters the set of groups that are aggregated

select weight/legs, count(\*) from animals group by weight/legs having count(\*)>1;

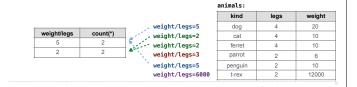

## Discussion Question

What's the maximum difference between leg count for two animals with the same weight?

| Select Grammar |  |
|----------------|--|
|                |  |
|                |  |

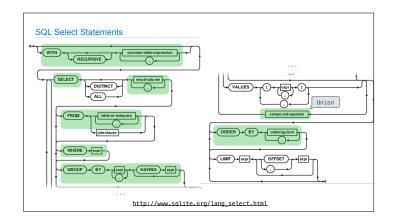